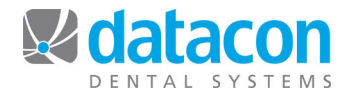

## Year-End Procedures

When year-end arrives, there are some tasks that MUST be done prior to beginning a new year and some that are recommended but not required.

## **Required Procedures for Year-End**

- Post everything that you want reflected in the current year: Charges, payments, adjustments, refunds, etc.
- Run any reports that rely on current ageing or YTD totals.
- Run the yearly clear.
	- $\circ$  It is not necessary to run the daily or monthly clears as the yearly clear performs all three clears.
- Label your last backup for the year as the year-end backup and archive it off-site.

## **Recommended Procedures for Year-End**

- Run monthly reports as usual, including the monthly practice summary report for the year.
	- o To print the monthly practice summary report, click **Monthly Statistics** on the *Main Menu*, then click <sup>Print</sup>
	- o Click Enter on Print a **Monthly Practice Summary Report.**
	- $\circ$  On the next screen the default dates are already the first day of the current year till today.
	- o Click **Print Report.**
- Print your fee schedule before performing the yearly clear so you can get YTD totals for all procedures.
	- o On the *Main Menu* click **Procedure Codes**.
	- o Click **Print Fee Schedule**.
	- o In the **Report format** section click **Print fee schedule only** and change to **Include accumulated totals**.
	- o Click **Print Report**.
- Remove old schedule blocking.
	- o On the *Main Menu* click **Appointments and Recall**.
	- o Click **Block Out Appointment Book**.
	- o Click Remove and answer Yes to "Do you want to purge old schedule columns?"
	- $\circ$  Confirm you want to proceed and enter the date that you want to use for purging old schedule records.
- Reorganize files.
	- o On the *Main Menu* click **File Maintenance**.
	- o Click **Reorganize Files for Faster Access**.
	- o Click to reorganize **Names**, **Charts & Notes**, **Schedule**, **Zip codes**, **Procedures**, **Months**, and **Fee schedule**.

**Questions?** Contact the staff at Datacon for help. www.datacondental.com Phone: (800) 773-7878 Email: info@datacondental.com